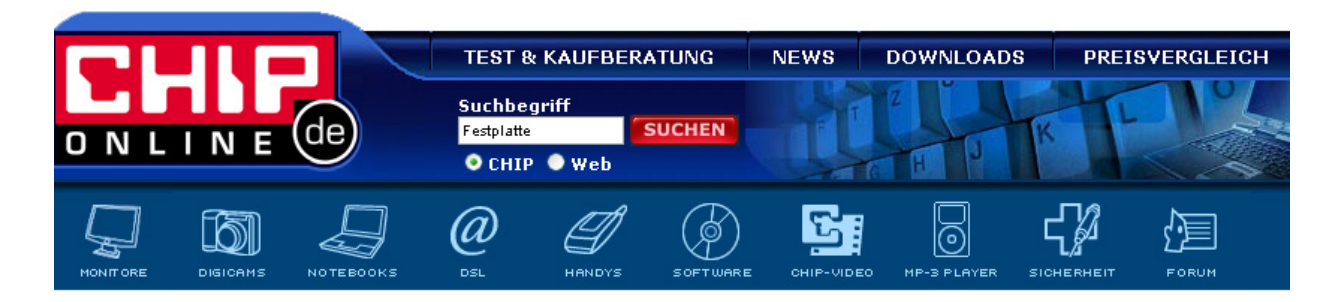

## **Sketch**

**Erstellen Sie mit dem Plug-in Sketch ansehnliche Zeichnungen und Aquarelle aus Digi-Fotos mit wenigen Mausklicks.**

Anders als die mitgelieferten Filter von Bildbearbeitungs-Software kann Sketch sehr schöne Aquarell-, Kohle- und Bleistift-Zeichnungen Ihrer Bilder und Fotos erstellen. Das Plug-in lässt sich wie jeder andere Filter auch direkt im Grafik-Programm starten.

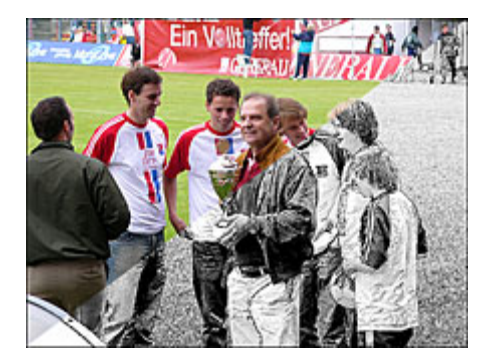

Auf einer übersichtlichen und schlichten Oberfläche können Sie alle nötigen Werte einstellen. Über Schieberegler können Sie Sketch so z.B. mitteilen, wie dick und lang die Linien sein sollen, oder Winkel und Intensität einstellen.

**Hinweis:** Sketch lässt sich als Plug-in in die Programme Adobe Photoshop, Photoshop Elements, Corel Painter, Corel Photo-Paint, Corel Paint Shop Pro, ACD FotoCanvas, Macromedia Fireworks MX 2004, Microsoft Digital Image Suite, Xara Xtreme und Ulead PhotoImpact integrieren.

Mac-User finden eine spezielle MacOS-Version auf der [Hersteller-Webseite](http://akvis.com/de/sketch/download-pencil-drawing.php) als Download.

**Source: [Chip.de](http://www.chip.de/downloads/c1_downloads_21891946.html)**